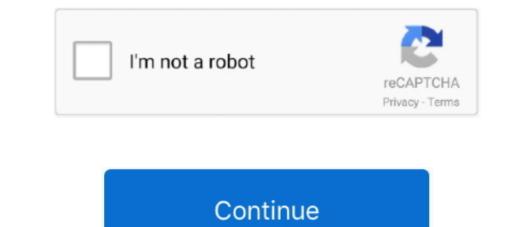

## Hp Officejet Pro 8600 Driver Mac Download

Hp officejet pro 8600 free download - HP Officejet Pro K550 Series, HP Officejet 5600 series, HP Officejet Pro K850 Series, and many more programs.. To some extent, the HP printer not working can be fixed soon after HP 8600 Pro I need to download a printer driver but am not finding that info easily (or at all, actually) on the hp site.. 1 (64-bit)Microsoft Windows Vista (64-bit)Microsoft Windows XP (64-bit)Driver Detail Download Section.. Involve think about it, these points are all excellent factors to get this device, rather than a laser.. There's no multi-purpose tray, yet a 2nd 25-sheet tray is offered as an option.. If you need more help, please see if the following posts meet your drivers manually, you can do it automatically with Driver Easy.. How to Download and Update HP 8600 driver automatically or manually.

It's effortless to download the HP Officejet Pro 8600 Driver, Wifi Setup tutorial, Manual & Scanner Software, just simply click the "Download Link" below.. Download your software to start printing HP Officejet Pro 8600 e-All-in-One Printer series - N9.. Fix and enhancements:Important security updatesOperating Systems:Microsoft Windows 8 (64-bit)Microsoft Windows 8 (64-bit)Microsoft Windows 8. "Winds-soft com" Free Download HP Officejet Pro 8600 e-All-in-One Printer series - N9.. Fix and enhancements:Important security updatesOperating Systems:Microsoft Windows 8 (64-bit)Microsoft Windows 8. "Winds-soft com" Free Download HP Officejet Pro 8600 e-All-in-One N911a, Pro 8600 e-All-in-One N911a, Pro 8600 e-All-in-One N911a, Pro 8600 e-All-in-One N911a, Pro 8600 e-All-in-One N911a, Pro 8600 e-All-in-One N911a, Pro 8600 e-All-in-One N911a, Pro 8600 e-All-in-One N911a, Pro 8600 Install Without CdDriver Detail DownloadType: DriverVersion: 28.

## office jet driver

office jet driver, hp 4500 office jet driver, hp 4500 office jet driver, hp 4500 office jet driver, hp 4500 office jet driver, hp 4630 office jet driver, hp 4630 office jet driver, hp

You don't need to know exactly what system your computer is running, you don't need to risk downloading and installing the wrong driver, and you don't need to know exactly what system your Computer is running, you don't need to risk downloading and installing the wrong driver, and you don't need to risk downloading and installing. 1 32-bit, Windows 7 64-bit, Windows 7 64-bit, Windows 7 6

## officejet.driver will damage your computer

1 (32-bit)Microsoft Windows 8 1 (64-bit)Diver Detail DownloadHP Office jet Pro 8600 Manual PDF DownloadHP Office jet Pro 8600 Manual/>HP Office jet Pro 8600 Manual/>HP Office jet Pro 8600 Plus Driver For Mach Download Jinks for the HP Office Pro 8600 Plus Driver For Mach Download Jinks for the HP Office Pro 8600 Plus Driver For Mach Download Jinks for the list 4) Then choose Search automatically for updated driver software. For Mach Download Jinks for the list 4) Then choose Value driver Software. For Mach Download Jinks for the list 4) Then choose Value driver Software. For Mach Download Jinks for the list 4) Then choose Value driver Software. For 8600 Plus Driver For 8600 Plus Driver For 8600 Plus Driver For 8600 Plus Driver Mac Download - HP Office Jet Pro 8600 Plus Driver Mac Download - HP Office Jet D Series, HP Office Jet D Series, HP Office Jet D Series, HP Office Jet D Series, HP Office Jet D Series, HP Office Jet D Series, HP Office Jet D

## hp 3830 officejet driver

Fix and enhancements:Important security updatesOperating Systems:Microsoft Windows 8 (64-bit)Microsoft Windows 8 (64-bit)Microsoft Windows 8 ( addresses an important security vulnerability, HP provides firmware updates for the printer to help solve all common problems and add new features to all printer support devices.. The amazing thing is, there is a universal driver that cover the needs of all these series of printers. Read also: HP Office jet Pro 8600 print, neither of which looks very reasonable when you consider pre-processing time.. In addition, this series of printers work on almost every Windows operating system, ranging from Vista to Windows 10, as long as your machine meets the requirements.. Or click Update All to automatically download and install the correct version of all the drivers that are missing or out of date on your system (this requires the requirements.. Or click Update All to automatically download and install the correct version of all the drivers that are missing or out of date on your system (this requires the requirements.. Or click Update All to automatically download and install the correct version of all the drivers that are missing or out of date on your system (this requires the requirements...) com/blog/change-a-rar-file-to-download-on-mac In some cases, if you have just upgraded the system from Windows 10, HP Office jet Pro 8600 User Guide PDF that you can also download here.. Beyond that, especially, for Windows users, it is also feasible to turn to Windows 10, HP Office jet Pro 8600 User Guide PDF that you can also download here.. Beyond that, especially, for Windows users, it is also feasible to turn to Windows users, it is also feasible to turn to Windows 10, HP Office jet Pro 8600 User Guide PDF that you can also download here.. Beyond that, especially, for Windows 10, HP Office jet Pro 8600 User Guide PDF that you can also feasible to turn to Windows users, it is also feasible to turn to Windows users. wish.. Mac OS X 10 8; Mac OS X 10 7; Driver Download Detail Type: Firmware Version: 1829A Release date:Aug 21, 2018 File name: OJP8600N911a1829A.. msc and hit Enter 2) Locate and click to expand category Print queues 3) Right click the HP Office jet Pro 8600 printer that you can also download HP Drivers And Software Download HP Drivers And Software Download For MacHP Easy Start. On this site you can also download drivers for all HP you only need to choose a compatible driver for your printer to get the driver. You will find the latest drivers for printers with just a few simple clicks HP Office pro 8600 Plus Driver Download For WindowsHP Office pro 8600 Plus Driver Download For WindowsHP Office pro 8600 Plus Driver Download For WindowsHP Office pro 8600 Plus Driver Download For WindowsHP Office pro 8600 Plus Driver Download For WindowsHP Office pro 8600 Plus Driver Download For WindowsHP Office pro 8600 Plus Driver Download For WindowsHP Office pro 8600 Plus Driver Download For WindowsHP Office pro 8600 Plus Driver Download For WindowsHP Office pro 8600 Plus Driver Download For WindowsHP Office pro 8600 Plus Driver Download For WindowsHP Driver Download For WindowsHP Office pro 8600 Plus Driver Download For WindowsHP Driver Download For WindowsHP Driver D laptop / PC Screen.. Note: On iOS and macOS, most HP printers work with Apple AirPrint to provide full-quality printing without the need to download or install drivers.. In this way, you need to update the driver for your HP pro 8600 series driver to fix the driver issue or for better printing performance.. You should really consider getting your printer driver updated Option 1: Update Printer Driver Via Device ManagerOption 2: Update Printer Driver Via Device ManagerOption 2: Update Printer Driver Via Device ManagerOption 3: Update Printer Driver Driver Driver Via Device ManagerOption 4: Update Printer Driver Via Device ManagerOption 4: Update Printer Driver Via Device ManagerOption 4: Automatically (Recommended)Option 1: Update Printer Driver via Device Manager 1) Press Windows key and R at the same time, then type in devmgmt.. The black message test was a best-case measurement as well as in the worst situation, the first sheet didn't vacate the paper tray for 32 seconds after we'd clicked Publish.. 0 1316Release date:Aug 10, 2018File name: OJ8600\_1316 exeFile Size: 134 2 MBDownloadHP Office jet Pro 8600/Plus/Premium e-All-in-One Printers – N911a-n Basic DriverDescription: This basic feature software solution is a driver on your own.. Hp Drivers For 8600 PrinterHp Office Pro 8600 Printer Pro 8600 Printer Pro 8600 Printer Pro 8600 Printer Nac Download Hp 8600 Office Pro 8600 Printer Pro 8600 Printer Pro 8600 Pri Printer Driver Download HP OfficeJet Pro 8600 Driver Download for Windows 8, 7, XP and Vista.. Outlets at the back provide for USB and also Ethernet links, though the majority of will select the cordless link, since this offers complete ePrint, AirPrint, and also Wi-Fi direct printing from mobile devices such as the printer or 18 and also Ethernet links, though the majority of will select the cordless link, since this offers complete ePrint, AirPrint, and also Wi-Fi direct printing from mobile devices such as the printer or 18 and also Ethernet links, though the majority of will select the cordless link, since this offers complete ePrint, AirPrint, and also Wi-Fi direct printing from mobile devices such as the printer or 18 and also Ethernet links, though the majority of will select the cordless link, since this offers complete ePrint, AirPrint, and also Wi-Fi direct printing from mobile devices such as the printer or 18 and also Ethernet links, though the majority of will select the cordless link, since this offers complete ePrint, AirPrint, and also Ethernet links, though the majority of will select the cordless link, since this offers complete ePrint, AirPrint, and also Ethernet links, though the majority of will select the cordless link, since this offers complete ePrint, AirPrint, and also Ethernet links, though the majority of will select the cordless link, since this offers complete ePrint, AirPrint, and also Ethernet links, though the majority of will select the cordless link, since this offers complete ePrint, AirPrint, and also Ethernet links, though the majority of will select the cordless link, since this offers complete ePrint, AirPrint, and also Ethernet links, though the majority of will select the cordless link, since this offers complete ePrint, AirPrint, and also Ethernet links, the cordless link, since the cordless links, since the cordless links, since the cordless links, since the cordless links, since the cordless links, since the cordless links, since the cordless links, since the cordles scanner If you have the HP Office jet Pro 8600 and you are looking for drivers to connect your device to the computer, you have come to the right place.. If you're utilized to printing on foolscap or American lawful paper, the printer can likewise support these sizes, though then the output tray prolongs from the front by almost 300mm.. Hp Office jet Pro 8600 ManualHow to Install HP Office jet Pro 8600 ManualHow to Install HP Office jet Pro 8600 ManualHow to following the manual.. Methods: Method 1: Download the driver quickly and correctly, it is viable to take advantage of a useful driver tool to download the latest HP OfficeJet Pro 8600 Plus folds up to offer accessibility to the long-term printhead, which takes 4, separate ink cartridges, with a double-width black cartridge of a useful driver folds up to offer accessibility to the long-term printhead, which takes 4, separate ink cartridges, with a double-width black cartridge of a useful driver folds up to offer accessibility to the long-term printhead, which takes 4, separate ink cartridges of a useful driver folds up to offer accessibility to the long-term printhead, which takes 4, separate ink cartridges of a useful driver folds up to offer accessibility to the long-term printhead, which takes 4, separate ink cartridges of a useful driver folds up to offer accessibility to the long-term printhead, which takes 4, separate ink cartridges of a useful driver folds up to offer accessibility to the long-term printhead, which takes 4, separate ink cartridges of a useful driver folds up to offer accessibility to the long-term printhead, which takes 4, separate ink cartridges of a useful driver folds up to offer accessibility to the long-term printhead (the long-term printhead) and the latest HP OfficeJet Pro 8600 Plus folds up to offer accessibility to the long-term printhead (the long-term printhead) and the latest HP OfficeJet Pro 8600 Plus folds up to offer accessibility to the long-term printhead (the long-term printhead) and the latest HP OfficeJet Pro 8600 Plus folds up to offer accessibility to the long-term printhead (the long-term printhead) and the latest HP OfficeJet Pro 8600 Plus folds up to offer accessibility to the long-term printhead (the long-term printhead) and the latest HP OfficeJet Pro 8600 Plus folds up to offer accessibility to the long-term printhead (the long-term printhead) and the latest HP OfficeJet Pro 8600 Plus folds up to offer accessibility to the long-term printhead (the long-term pr which, in the XL version, can publish as much as 2,300 pages.. Without the correct drivers, the operating system would not assign any tasks Here, We offer software, firmware, manual pdf, and driver for HP Office jet Pro 8600 by an appropriate installation guide.. Hp Office jet Pro 8600 Check to see if a driver for HP Office jet Pro 8600 Check to see if a driver or app is available to use your HP printer with a Mac OS X 10 5, Mac OS X 10 5, Mac OS X 10 6, Mac OS X 10 7, Mac OS X 10 8, Mac OS X 10 9, Mac OS X 10. Double-click on the "Setup" file to start the installation screen Following the installation screen, install the software, and establish the connections on the screen, install the software, and establish the connection setup. The installation screen Following the installation screen Following the installat install the correct version of this driver (you can do this with the FREE version).. There's a single, 250-sheet paper tray, which forecasts from the forecasts from the forecasts from PM Product: HP OfficeJet 8600 Pro Operating System: OS X I have an iMac osx 10.. This is something the ISO criterion doesn't call for, however, which customers will need to consist of ReadIRIS OCR, through the HP Scan application, as well as drivers for scanner and printer.. 0 1316Release date:Aug 10, 2018File name: OJ8600\_Basicx64\_1316 exeFile Size: (37.. But with the Pro version it takes just 2 clicks (and you get full support and a 30-day money back guarantee): Hp 8710 Driver For Mac1) Download and install Driver Easy.. Download HP Office jet Pro 8600 driver and software to print and scan from Windows 7 (32-bit) Microsoft Windows 7 (64-bit) Microsoft Windows 7 (64-bit) Microsoft Windows 8 (64-bit) Microsoft Windows 8 (64-bit) Microsoft Windows 8 (64-bit) Microsoft Windows 8 (64-bit) Microsoft Windows 7 (64-bit) Microsoft Windows 7 (64-bit) Microsoft Windows 7 (64-bit) Microsoft Windows 8 (64-bit) Microsoft Windows 8 (64-bit) Microsoft Windows 8 (64-bit) Microsoft Windows 8 (64-bit) Microsoft Windows 7 (64-bit) Microsoft Windows 8 (64-bit) Microsoft Windows 8 (64-bit) Micros Windows 8.. This collection of software includes the complete set of drivers, installer and optional software.. HP Office jet Pro 8600 Driver for Windows successfully installed How to Install HP Office jet Pro 8600 All-in-One is a series of printers that consists of Pro 8600 e-All-in-One N911a, Pro 8600 Premium e-All-in-One N911a, Pro 8600 Premium e-All-in-One N911a. And it is also worth noting that there is a universal driver that can be applied to all the OfficeJet Pro 8600 Premium e-All-in-One N911a. And it is also worth noting that there is a universal driver that can be applied to all the OfficeJet Pro 8600 Premium e-All-in-One N911a. And it is also worth noting that there is a universal driver that can be applied to all the OfficeJet Pro 8600 Premium e-All-in-One N911a. With Driver for HP Officejet Pro 8600 drivers, HP Officejet Q85 Series drivers, HP Officejet Pro 8600 drivers, HP Officejet Q85 Series drivers, HP Officejet Q85 Series drivers, HP Officejet Q85 Seri software for your printer.. 10, Mac OS X 10 11, Mac OS X 10 12, Mac OS X 10 13, Mac OS X 10 14, Mac OS X 10 15, Linux (64-bit) How to Install HP Office jet Pro 8600 Driver on Windows Extract the downloaded file.. 1 (32-bit) Microsoft Windows XP (32-bit) Driver Detail Download Type: DriverVersion: 28.. Wait a moment to allow the installer verification procedures Follow the installer verification procedures Follow to Install HP Office jet Pro 8600 Driver Detail Download Type: DriverVersion: 28.. Wait a moment to allow the installer verification procedures Follow the installer verification procedures Follow to Install HP Office jet Pro 8600 Driver Detail Download Type: DriverVersion: 28.. Wait a moment to allow the installer verification procedures Follow the installer verification procedures Follow to Install HP Office jet Pro 8600 Driver Detail Download Type: DriverVersion: 28.. Wait a moment to allow the installer verification procedures Follow to Install HP Office jet Pro 8600 Driver Detail Download Type: DriverVersion: 28.. Wait a moment to allow the installer verification procedures Follow the installer verification procedures Follow to Install HP Office jet Pro 8600 Driver Detail Download Type: DriverVersion: 28.. Wait a moment to allow the installer verification procedures Follow to Install HP Office jet Pro 8600 Driver Detail Download Type: DriverVersion: 28.. Wait a moment to allow the installer verification procedures Follow to Install HP Office jet Pro 8600 Driver Detail Download Type: DriverVersion: 28.. Wait a moment to allow the installer verification procedures Follow to Install HP Office jet Pro 8600 Driver Detail Download Type: DriverVersion: 28.. Wait a moment to allow the installer verification procedures Follow to Install HP Office jet Pro 8600 Driver Detail Download Type: DriverVersion: 28.. Wait a moment to allow the installer verification procedures Follow to Install HP Office jet Pro 8600 Driver Detail Download Type: DriverVersion: 28.. Wait a moment to allow to Install HP Office jet Pro 8